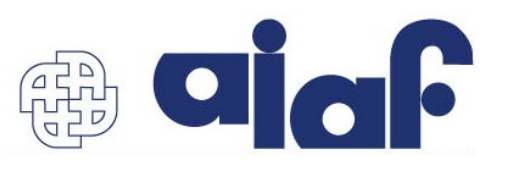

## **Agenda settimanale**

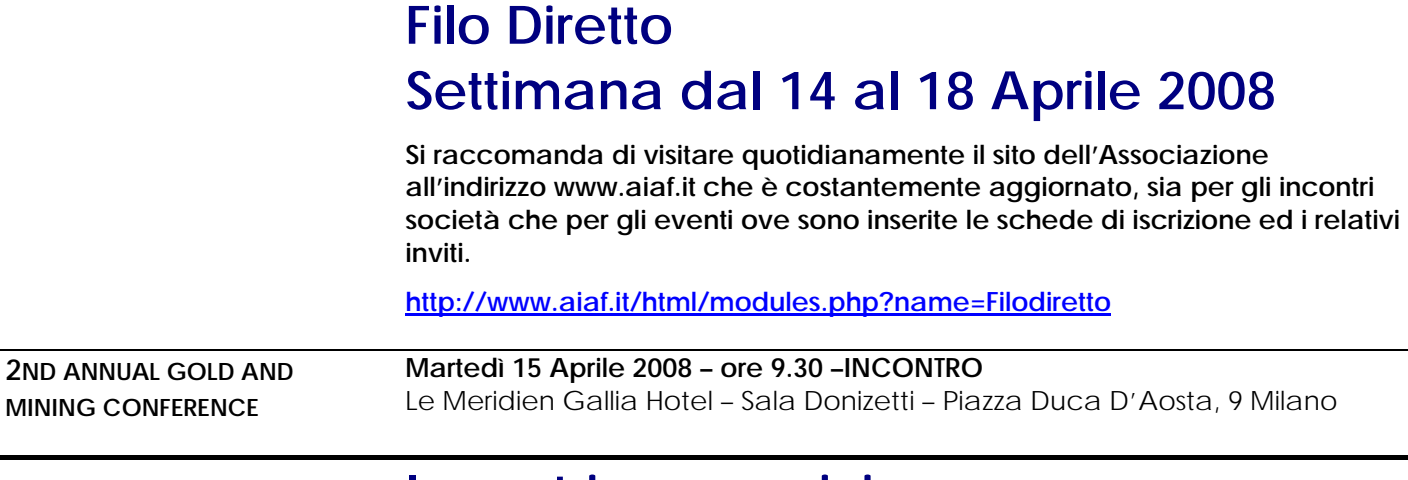

## **Incontri successivi**

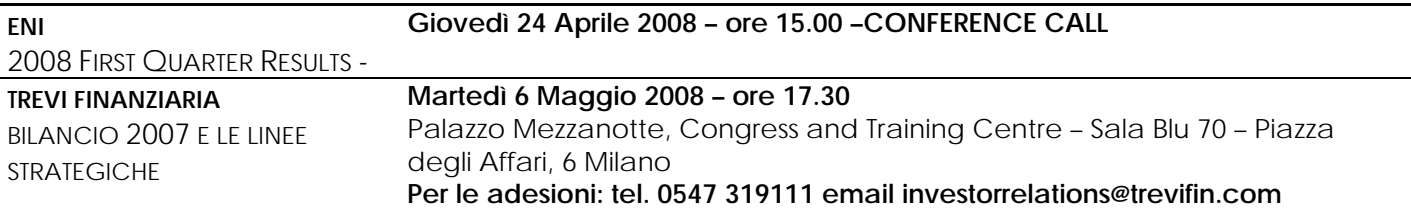

## **AIAF Financial School**

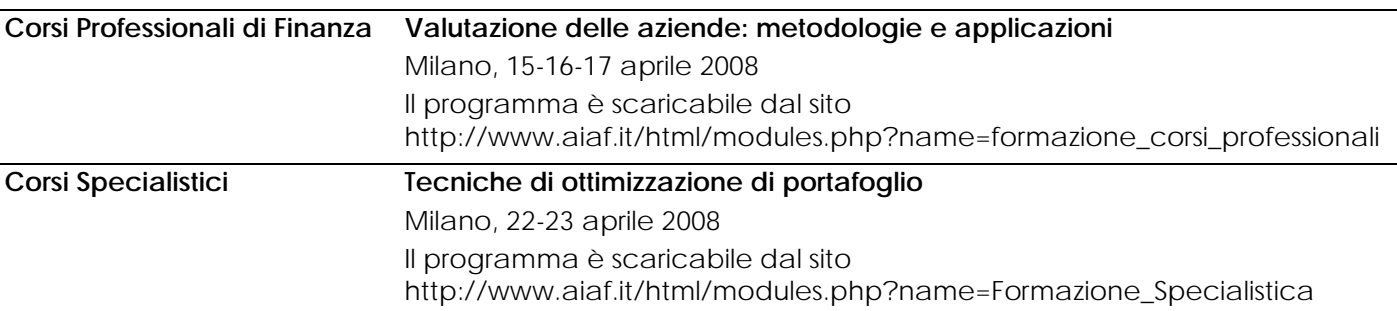

## **Registrazione al Nuovo Portale AIAF**

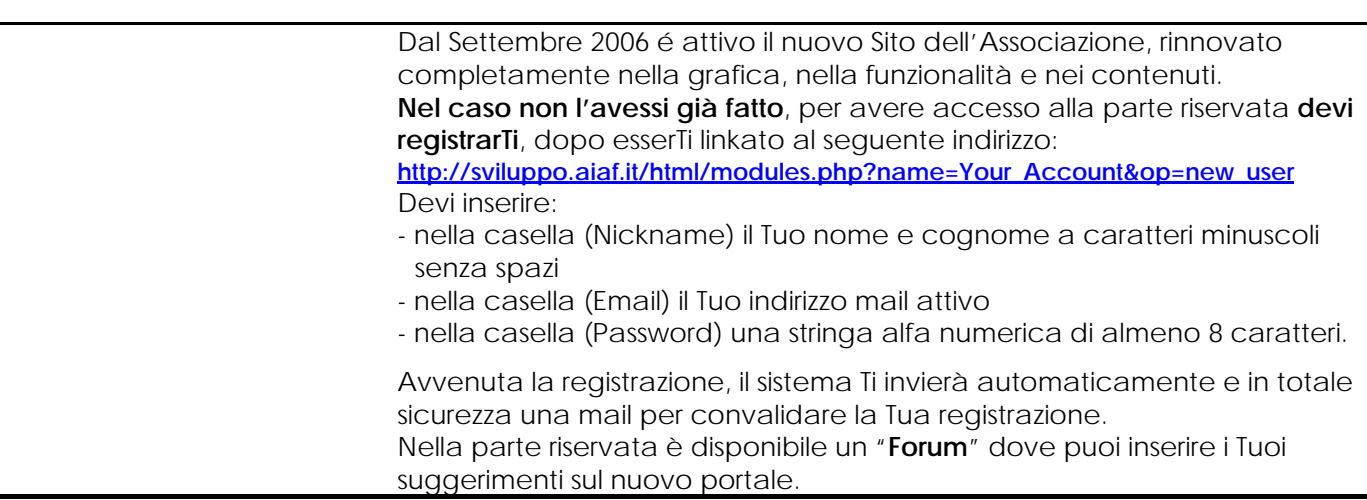